### Machine Learning in Python with No Strings Attached

Guillaume Baudart, Martin Hirzel, Kiran Kate, Louis Mandel, and Avi Shinnar

IBM Research, USA

6/22/2019 talk at MAPL Workshop

## Why PL for AI? Why PL for AI?<br>• IBM customers want AI<br>• Large non-tech companies<br>• Not enough skilled data scientis hy PL for AI?<br>
M customers want AI<br>• Large non-tech companies<br>• Not enough skilled data scientists<br>Lean lower the required skill lovel Thy PL for AI?<br>
M customers want AI<br>
• Large non-tech companies<br>
• Not enough skilled data scientists<br>
L can lower the required skill level<br>
• Cansistancy consisences error sheeking Why PL for AI?<br>• IBM customers want AI<br>• Large non-tech companies<br>• Not enough skilled data scientists<br>• PL can lower the required skill level<br>• Consistency, conciseness, error checking

- -
	-
- -

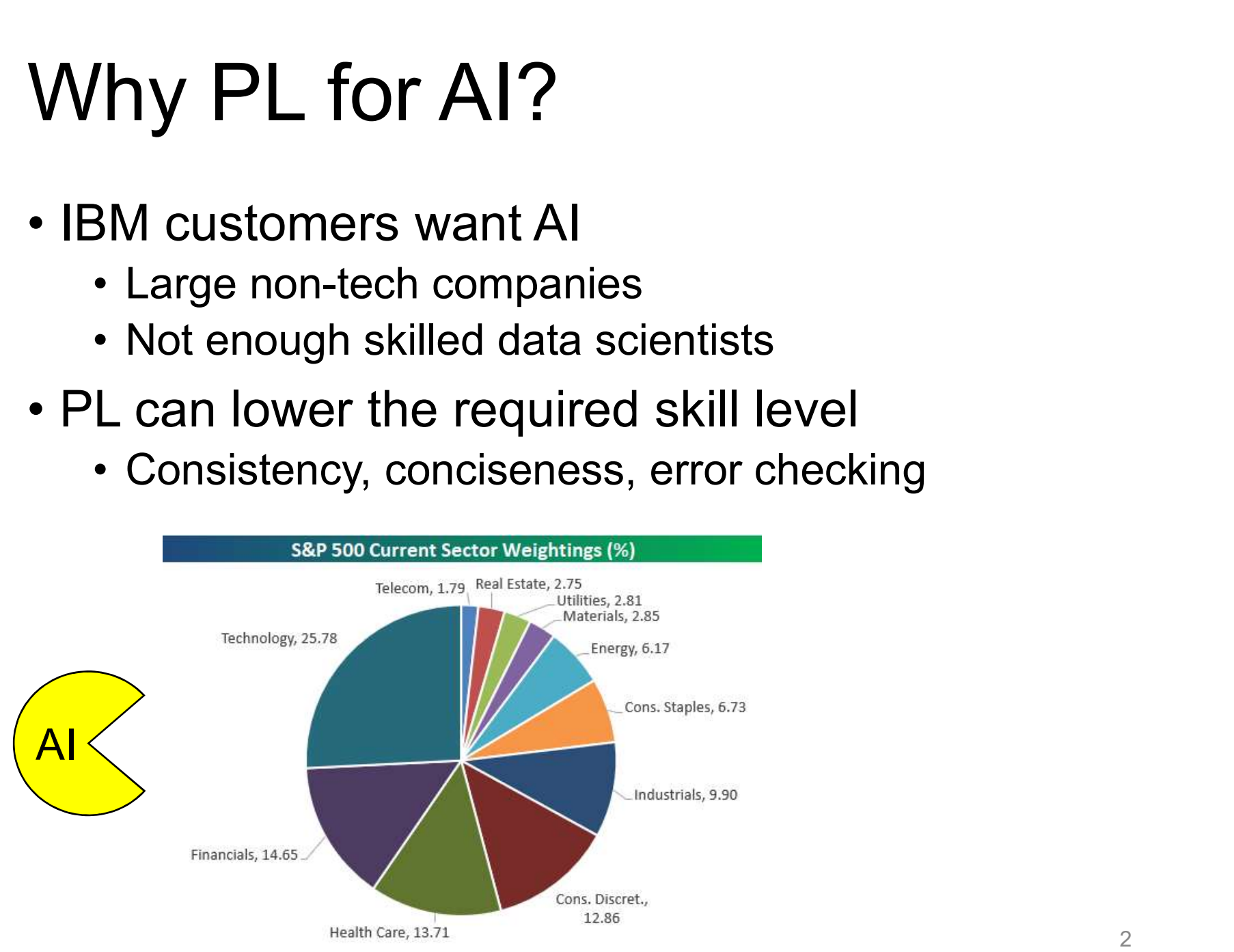

Source: https://seekingalpha.com/article/4172093-s-and-p-500-sector-weightings-tech-nears-26-percent

# Why Python? Why Python?<br>• Good PL design: consistency, o<br>• Many libraries: Keras, Sklearn,<br>• Jupyter notebooks<br>• Popularity Why Python?<br>• Good PL design: consister<br>• Many libraries: Keras, Skle<br>• Jupyter notebooks<br>• Popularity<br>• Top 20 technology skills in d

- Why Python?<br>• Good PL design: consistency, conciseness, …<br>• Many libraries: Keras, Sklearn, Spark, … Why Python?<br>• Good PL design: consistency, conciseness, …<br>• Many libraries: Keras, Sklearn, Spark, …<br>• Jupyter notebooks
- 
- 
- -

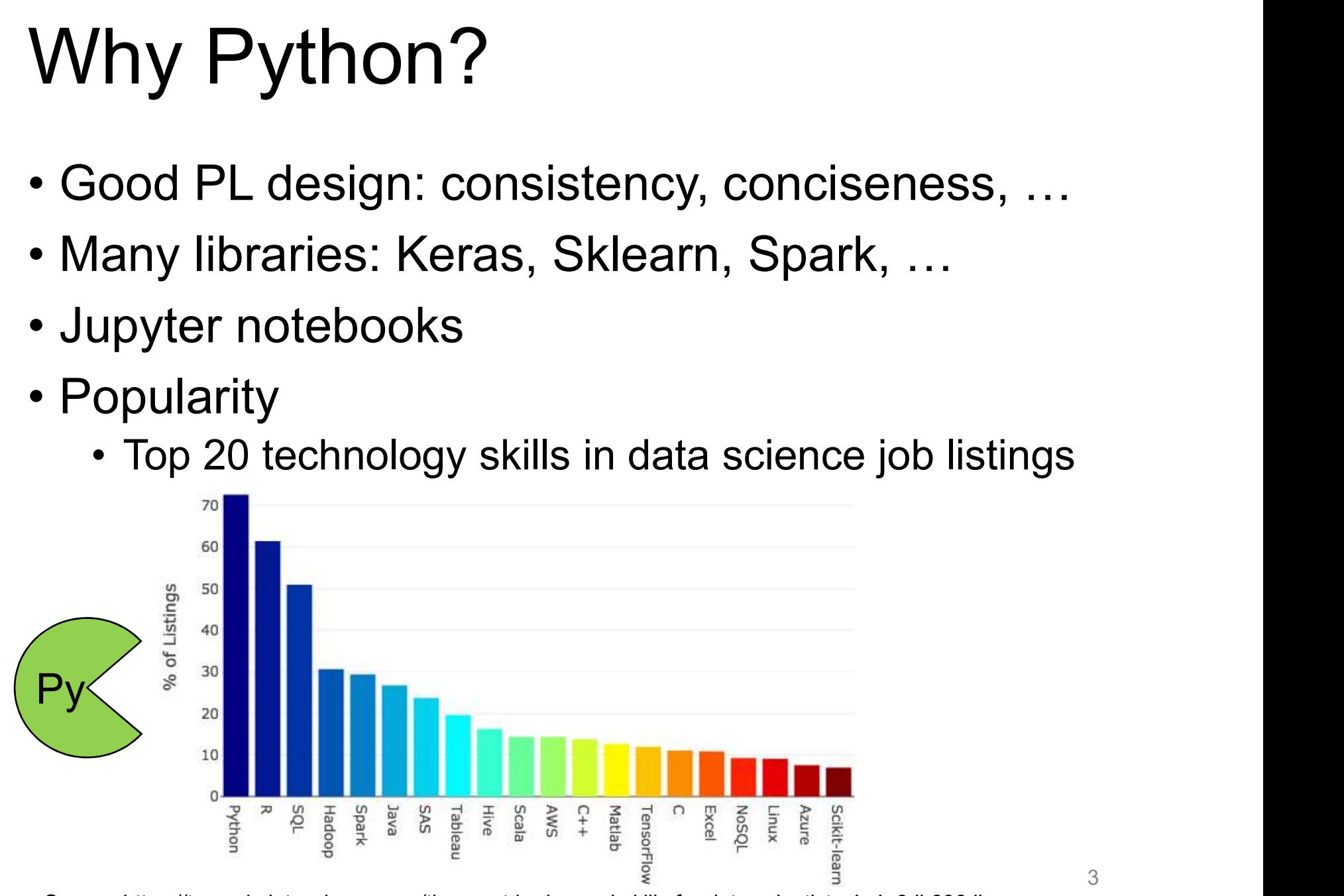

#### Why Embedded Languages?

#### Build computational graph Why Embedded Langu<br>
Build computational graph<br>
• Host language: Python • Train vs.<br>
• Guest language: Keras, • Run on G<br>
Sklearn, Spark SQL, ... • Save for Why Embedded La<br>
Build computational graph<br>
• Host language: Python<br>
• Guest language: Keras, • Ru<br>
Sklearn, Spark SQL, ... • Sa Sklearn, Spark SQL, ... . . . Save for later reuse Evaluate Languages?<br>Evaluate<br>• Train vs. predict<br>• Run on GPU or cluster<br>• Save for later reuse **Languages?**<br> **Evaluate**<br>
• Train vs. predict<br>
• Run on GPU or cluster<br>
• Save for later reuse<br>
• Automatic differentiation **Languages?**<br> **Evaluate**<br>
• Train vs. predict<br>
• Run on GPU or cluster<br>
• Save for later reuse<br>
• Automatic differentiation<br>
• Back-propagation **Languages?**<br> **Evaluate**<br>
• Train vs. predict<br>
• Run on GPU or cluster<br>
• Save for later reuse<br>
• Automatic differentiation<br>
• Back-propagation<br>
• Optimization **Languages?**<br>
• Train vs. predict<br>
• Run on GPU or cluster<br>
• Save for later reuse<br>
• Automatic differentiation<br>
• Back-propagation<br>
• Optimization<br>
• Monte-Carlo sampling Languages :<br>
Evaluate<br>
• Train vs. predict<br>
• Run on GPU or cluster<br>
• Save for later reuse<br>
• Automatic differentiation<br>
• Back-propagation<br>
• Optimization<br>
• Monte-Carlo sampling Evaluate<br>• Train vs. predict<br>• Run on GPU or cluster<br>• Save for later reuse<br>• Automatic differentiation<br>• Back-propagation<br>• Optimization<br>• Monte-Carlo sampling Lazy evaluation • Optimization

Just a library *-but-* also a language.

#### Keras Example

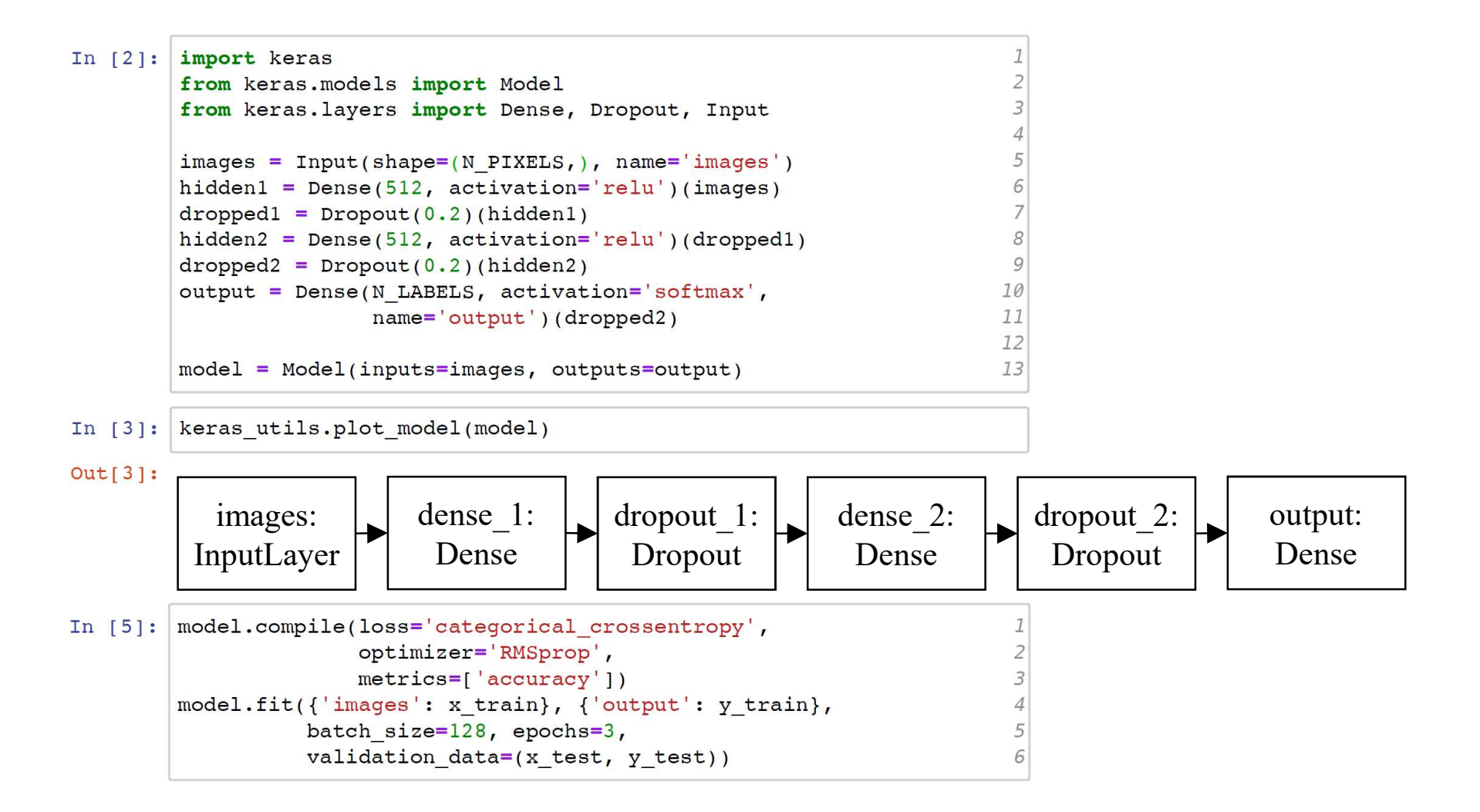

#### **Outline**

#### Strings Considered Harmful

#### Name Reflection: Keras.na

Reinterpreted Python: YAPS

#### Sklearn Example

- filter = SelectKBest(f\_regression, k=5) 1
- 2 clf = svm. SVC (kernel='linear')
- anv\_svm = Pipeline([('anv', filter), ('svc', clf)]) 3
- anv\_svm.set\_params(anv  $k=10$ , svc  $C=.1$ ).fit(X, y) 4

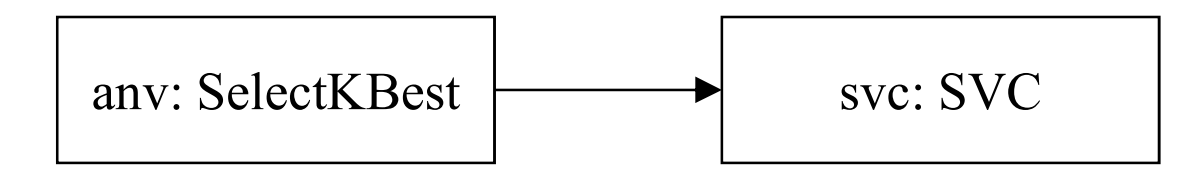

#### Spark SQL Example

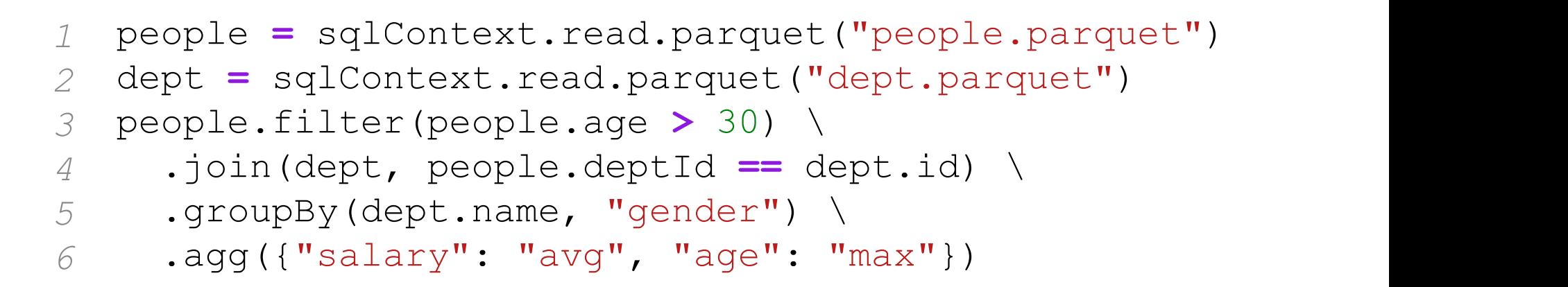

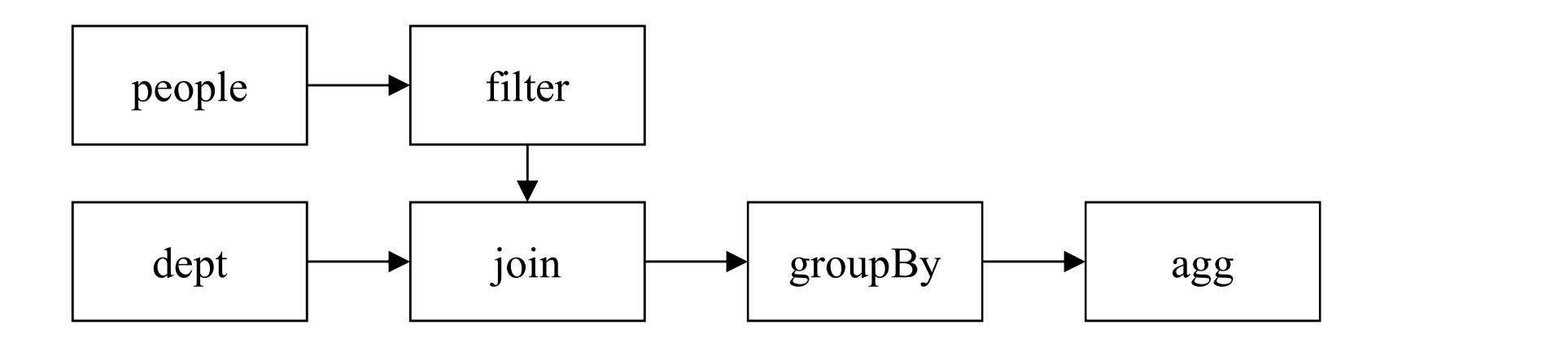

#### PyStan Example

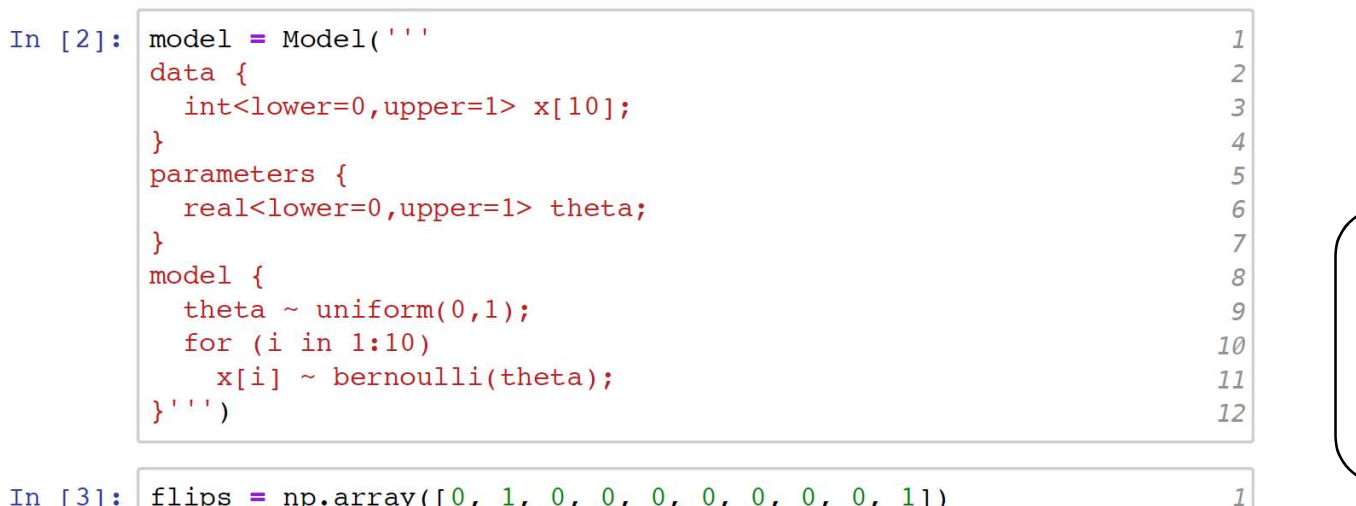

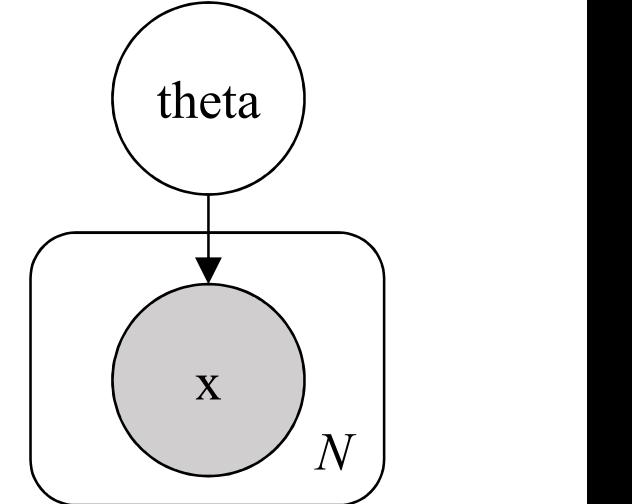

 $\overline{2}$ 

 $\mathcal{I}$  $\overline{2}$ 

 $\overline{3}$ 

In [3]: 
$$
flips = np.array([0, 1, 0, 0, 0, 0, 0, 0, 0, 1])
$$
 run = model.sample(data={'x': flips}, random='seed=42')

```
In [4]: theta = run['theta']
```

```
plt.hist(theta, bins=20)
print('mean of theta: {:.3f}'.format(theta.mean()))
```
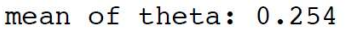

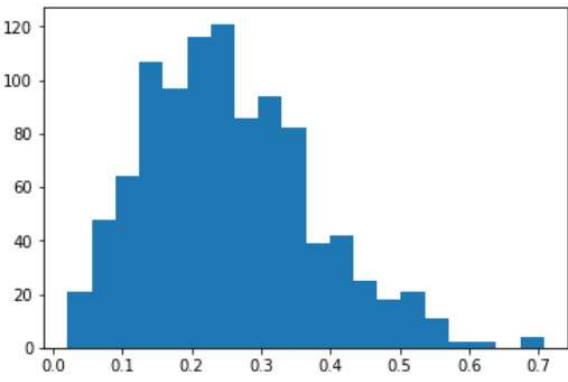

#### **Outline**

#### Strings Considered Harmful

#### Name Reflection: Keras.na

Reinterpreted Python: YAPS

#### Keras with Fewer Strings

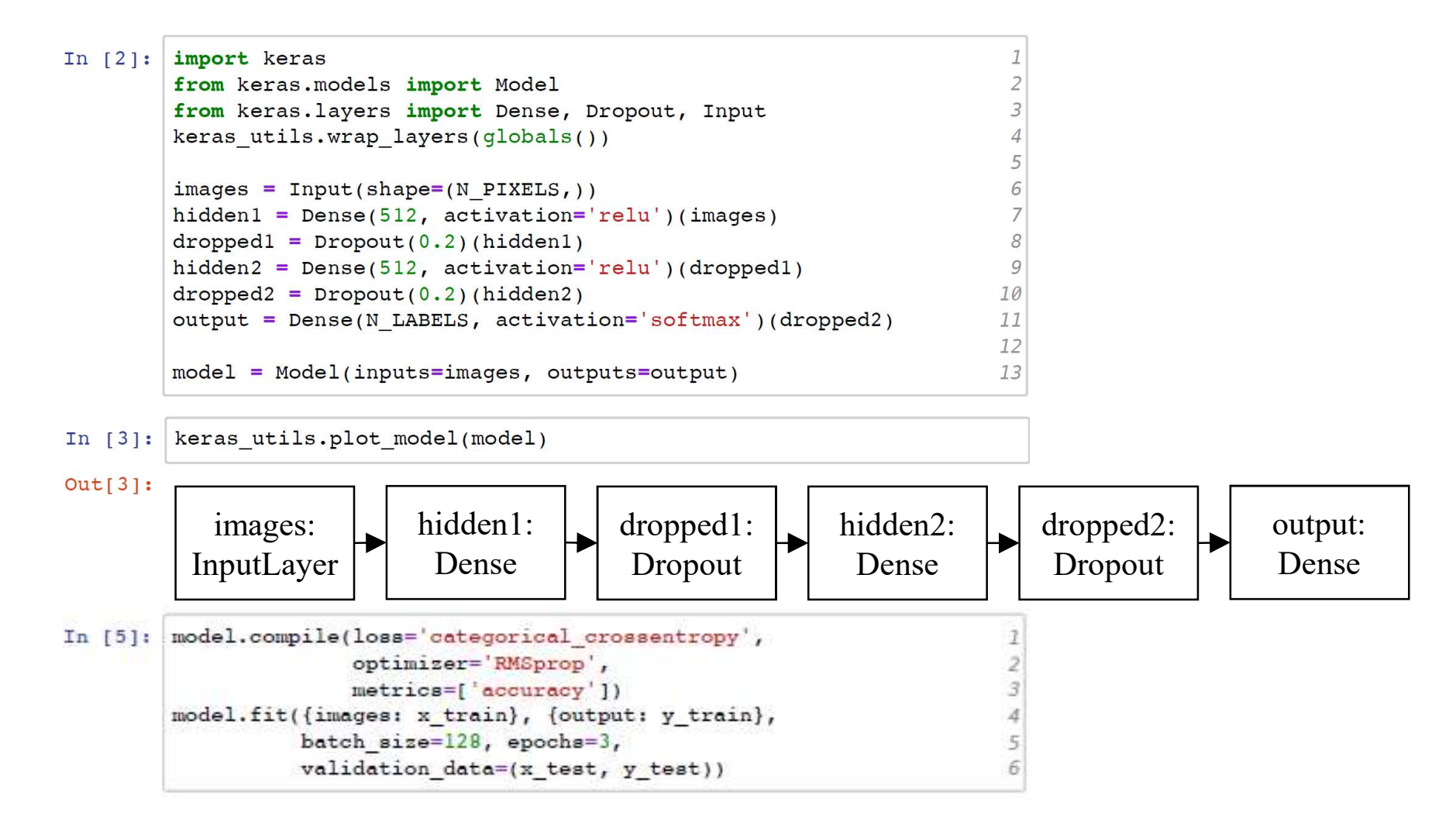

#### Name Reflection

```
1 import traceback
2 tb = traceback.extract_stack()
3 file_name, line_number, function_name, text = tb[-2]
4 import ast
tree = ast.parse(text, file_name)
5
6 assert isinstance (tree, ast. Module)
7 if isinstance(tree.body[0], ast.Assign):
8 targets = tree.body[0].targets
g if len(targest) == 1 and isinstance(targest[0], ast.name):name = targets[0].id
10
```
#### Naming Heuristics

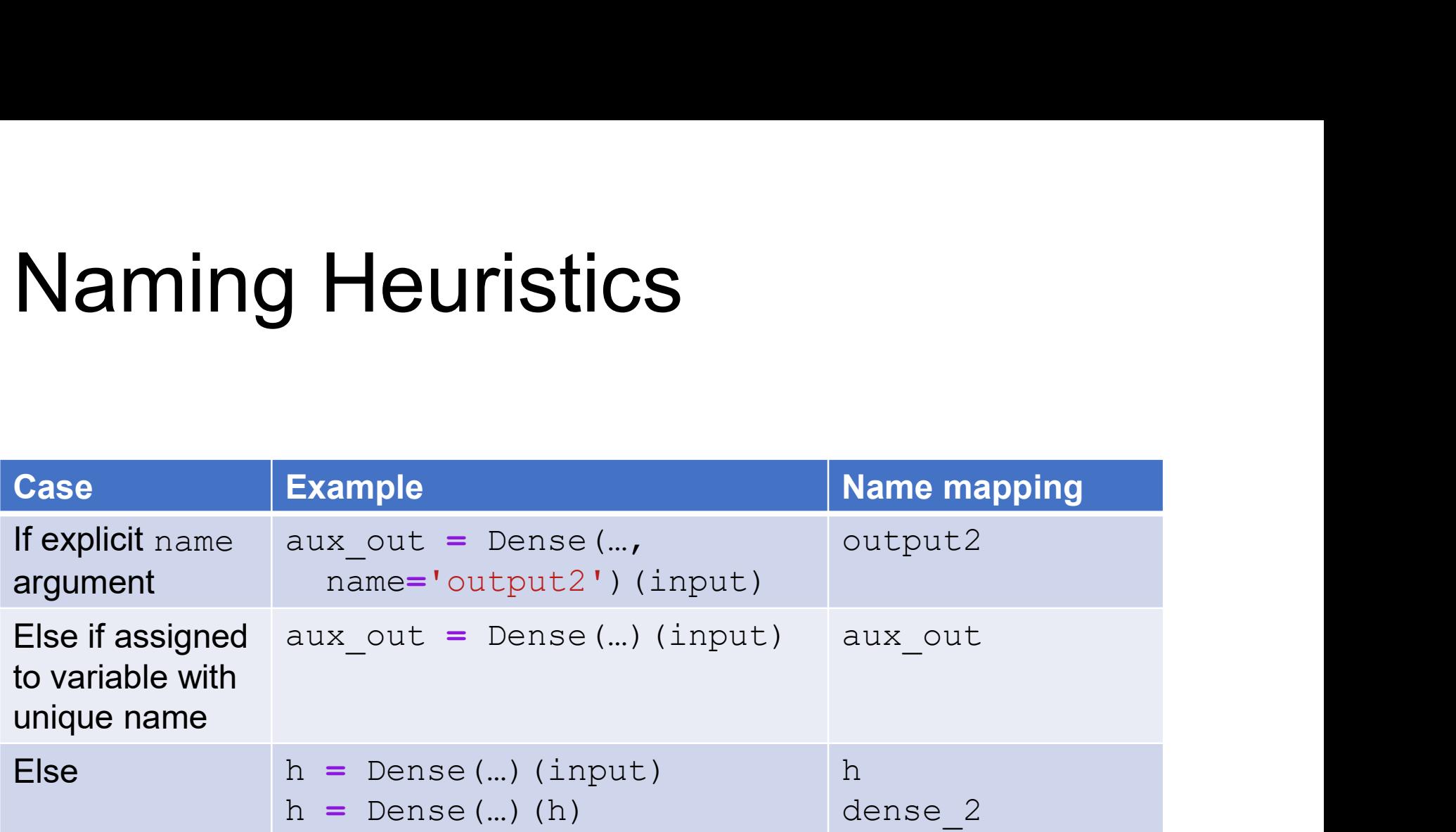

#### Reverse Name Mapping

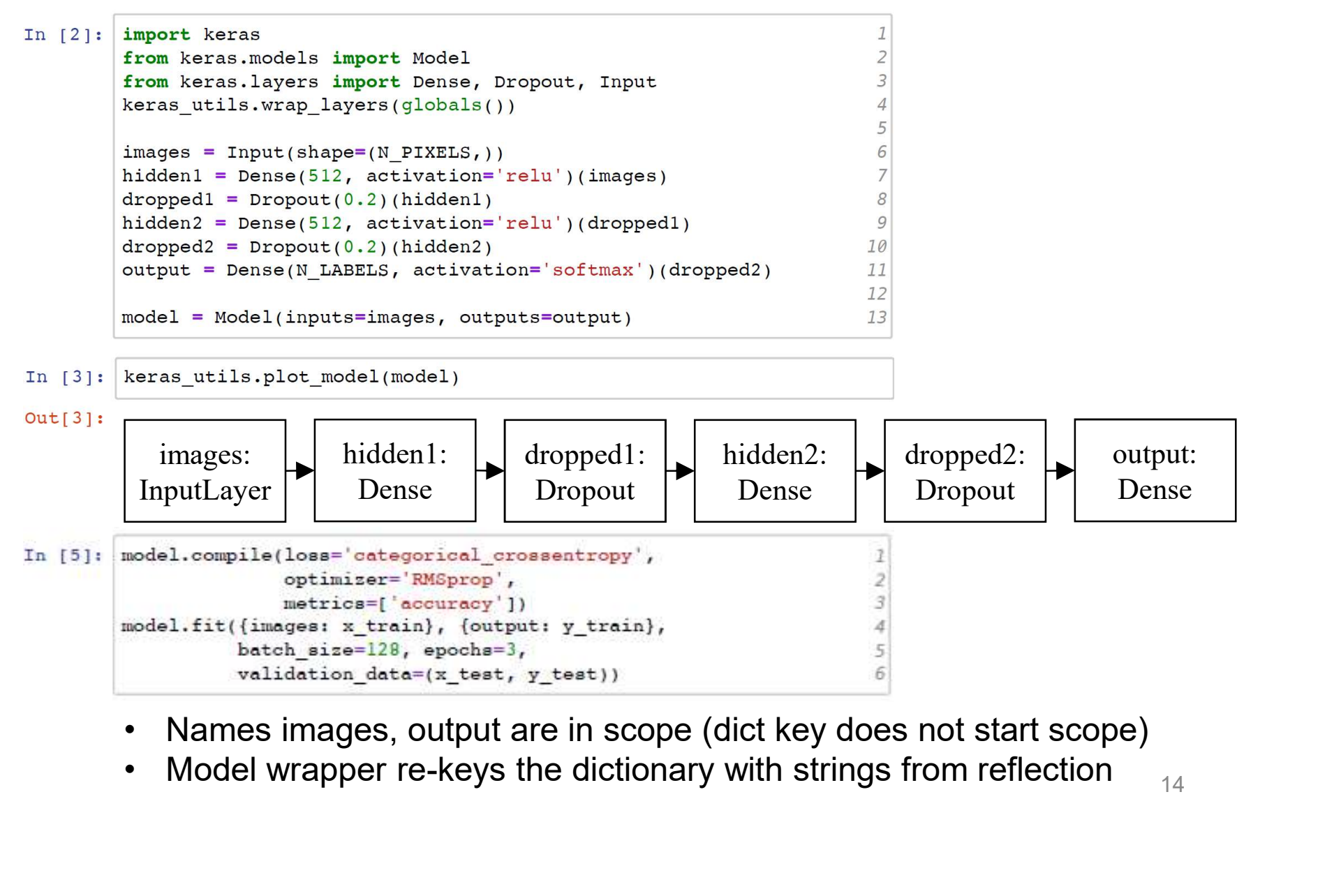

- 
- 

#### Keras.na Error Messages

```
In [1]: import keras
                                                                                            \mathcal{I}% _{M_{1},M_{2}}^{\alpha,\beta}(\varepsilon)from keras.models import Model
                                                                                            \overline{a}3
          from keras. layers import Input, Conv2D
          import keras utils
                                                                                            \overline{4}5
          keras utils.wrap layers(globals())
                                                                                            6
          img = Input(shape=(28, 28))7
          conv = Conv2D(filters=10, kernel size=3) (img)8
          model = keras.models.Model(inputs=img, outputs=conv)9
          model.compile(optimizer='sqd', loss='mean squared error')
                                                                                           10
```
Using TensorFlow backend.

ValueError: Input 0 is incompatible with layer conv: expected ndi  $m=4$ , found ndim=3

#### **Outline**

#### Strings Considered Harmful

#### Name Reflection: Keras.na

Reinterpreted Python: YAPS

### Why Stan Probabilistic PL Why Stan Probabilistic PL<br>• Widely adopted in the sciences<br>• Hundreds of examples Why Stan Probabilistic<br>• Widely adopted in the sciences<br>• Hundreds of examples<br>• Text books Why Stan Probab<br>• Widely adopted in the scie<br>• Hundreds of examples<br>• Text books<br>• Dedicated conference Why Stan Probabilistic<br>• Widely adopted in the sciences<br>• Hundreds of examples<br>• Text books<br>• Dedicated conference<br>• High-level and self-contained langu Why Stan Probabilistic PL<br>• <sub>Widely</sub> adopted in the sciences<br>• Hundreds of examples<br>• Text books<br>• Dedicated conference<br>• High-level and self-contained language

- 
- 
- 
- 
- 

#### YAPS Example

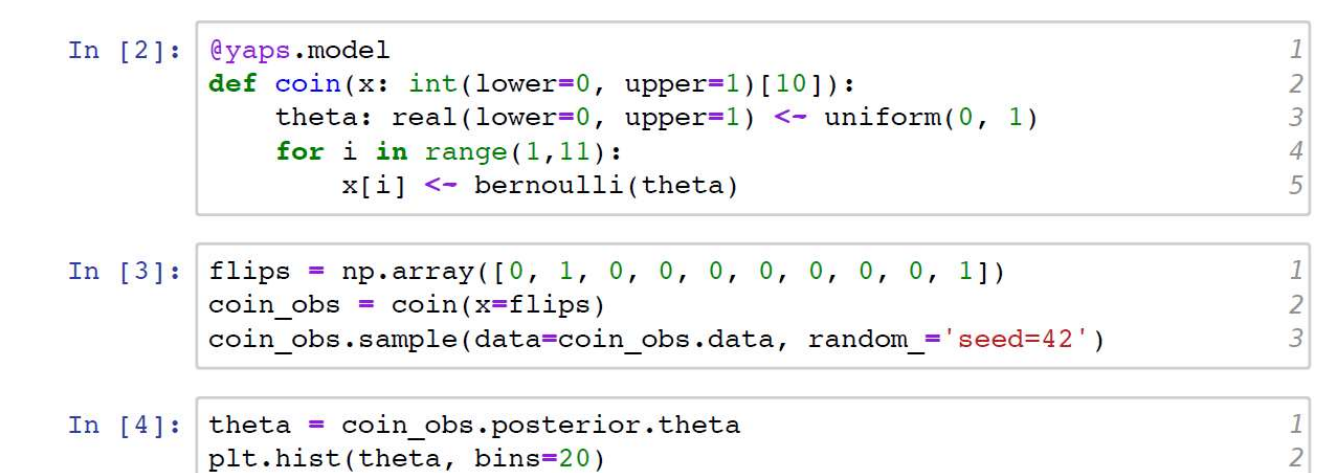

print('mean of theta: {:.3f}'.format(theta.mean()))

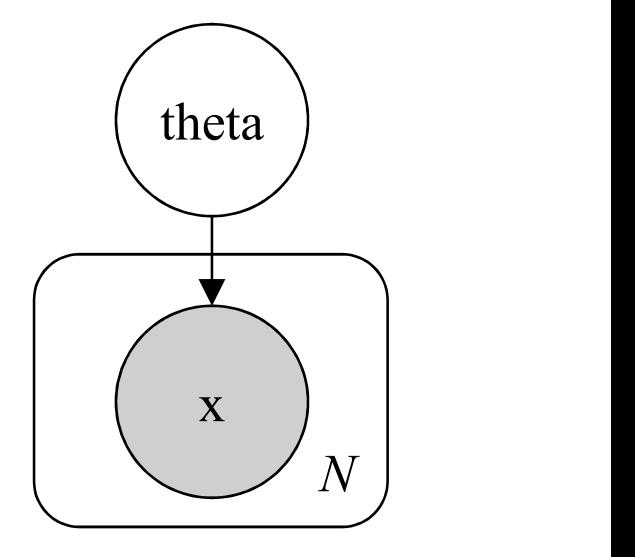

 $\overline{3}$ 

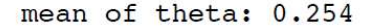

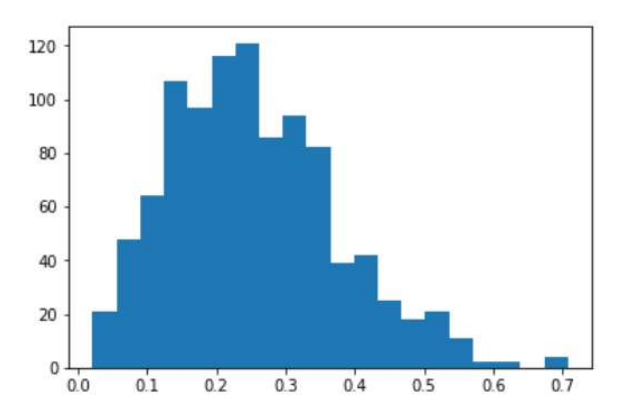

#### Reinterpreted Python

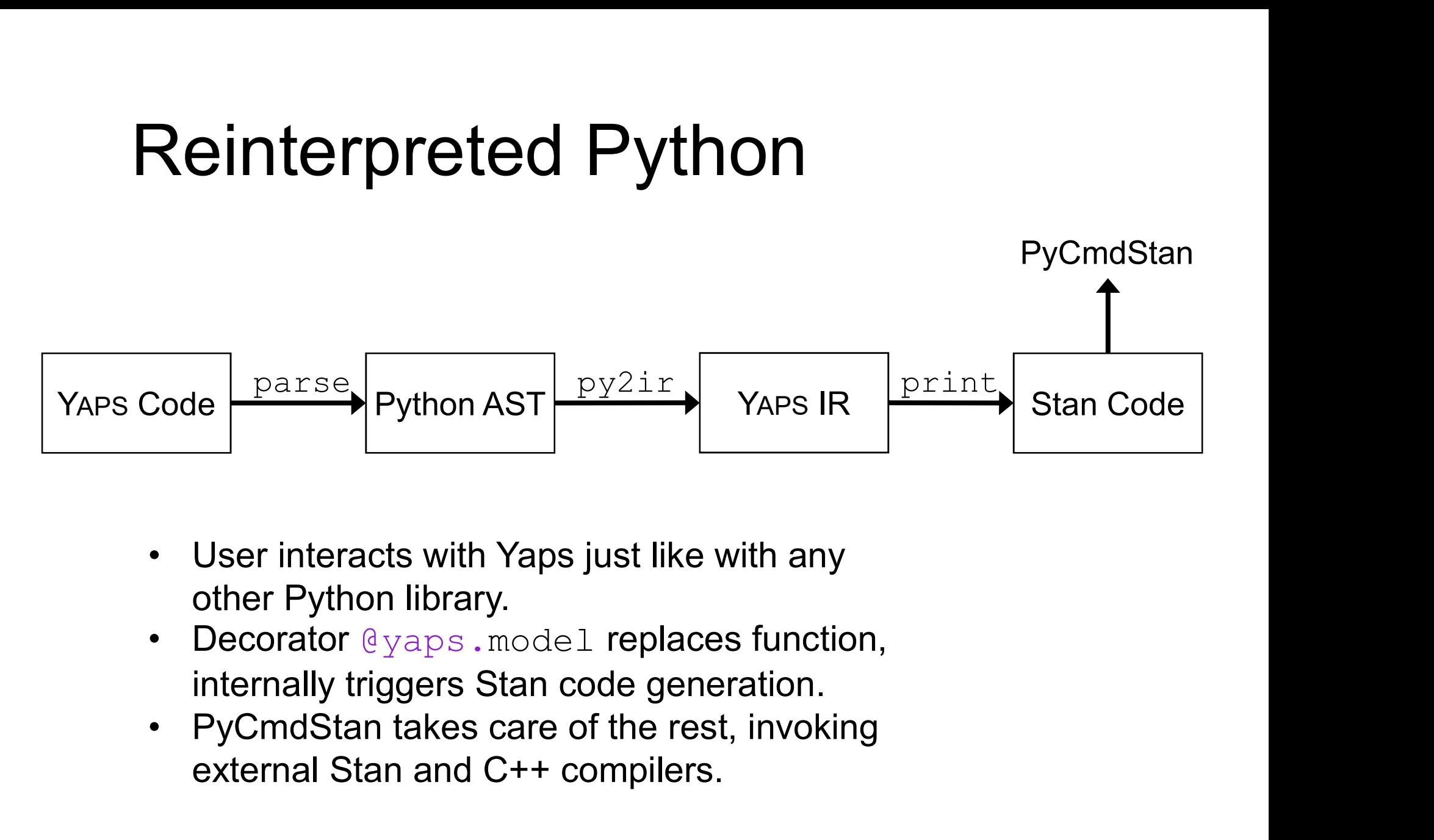

- other Python library.
- internally triggers Stan code generation.
- external Stan and C++ compilers.

#### Standard Python Tooling

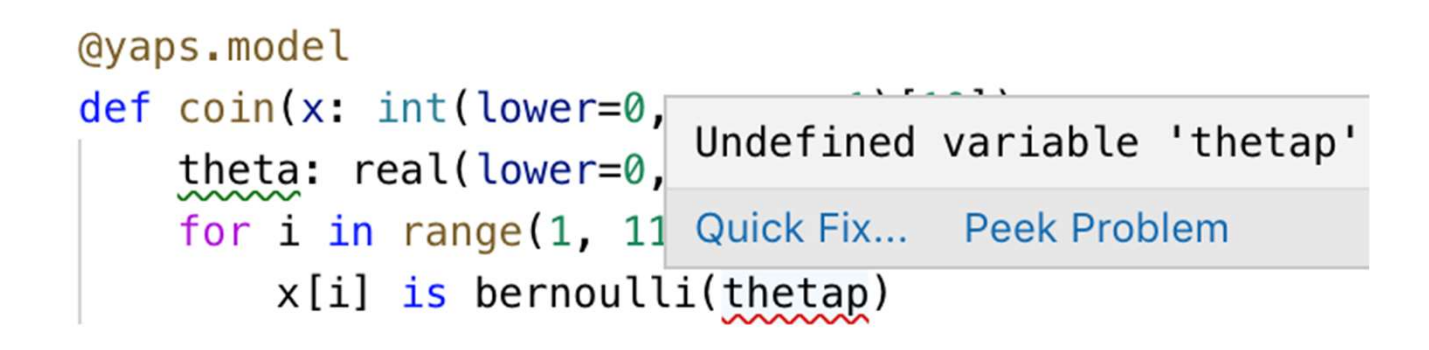

#### Reverse Source Mapping

In [2]: @yaps.model def  $\text{coin}(x: \text{ int}(\text{lower=0}, \text{ upper=1})[10]):$ for i in range $(1,11)$ :  $x[i]$  << bernoulli(theta)

#### In  $[3]$ : import numpy as np

```
flips = np.array([0, 1, 0, 0, 0, 0, 0, 0, 0, 1])coin obs = coin(x=flips)coin obs.sample(data=coin obs.data)
```
SYNTAX ERROR, MESSAGE(S) FROM PARSER:

```
variable "theta" does not exist.
  error in '/Users/ / .cache/pycmdstan/model-3aed19a9.stan
' at line 4, column 27
   1: @yaps.model
   2: def \text{coin}(x: \text{ int}(\text{lower=0}, \text{ upper=1})[10]):for i in range(1,11):
   3:x[i] << bernoulli(theta)
   4:
```
2 3

Δ

1  $\overline{a}$ 

3

4

#### Roundtrip Validation

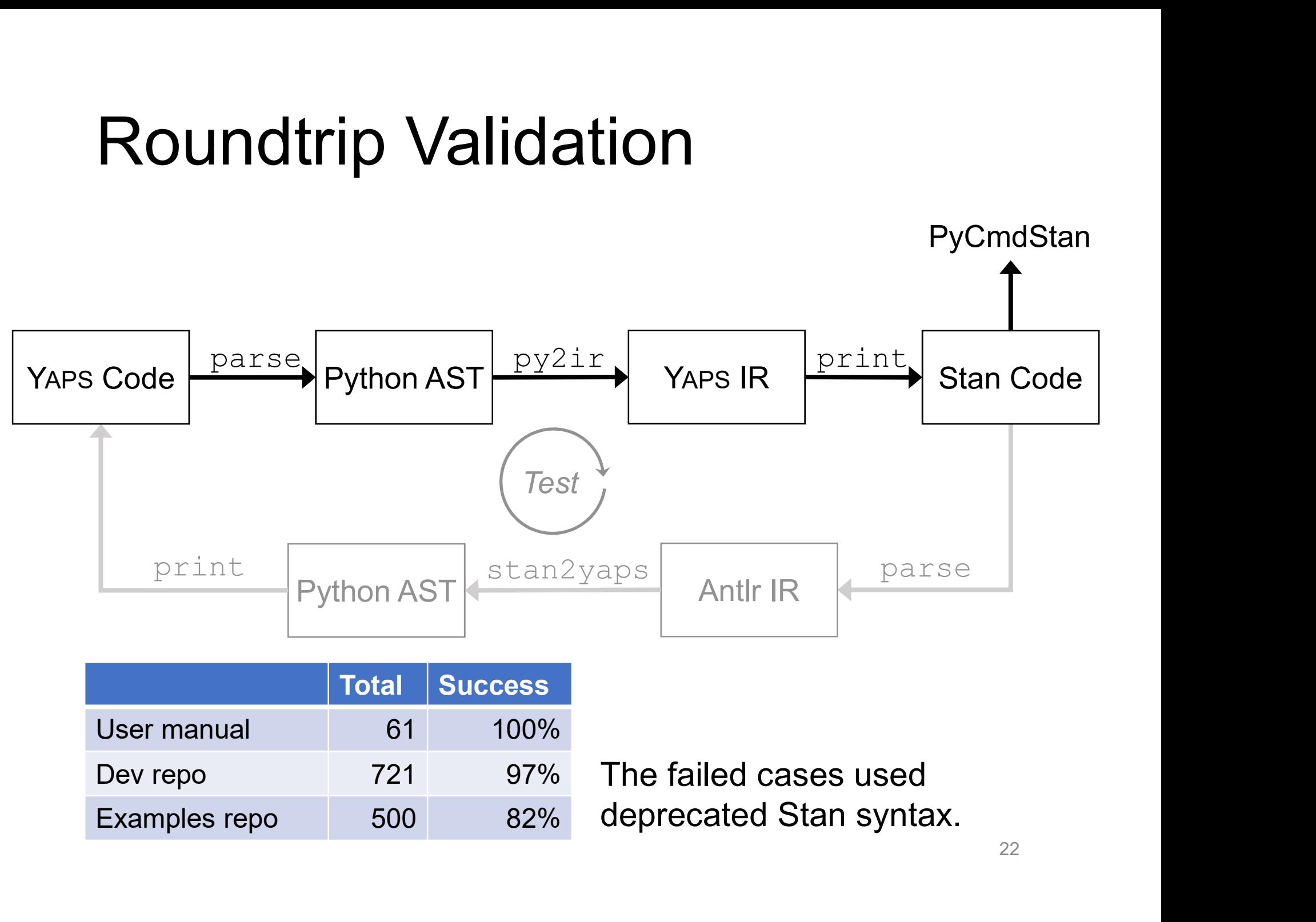

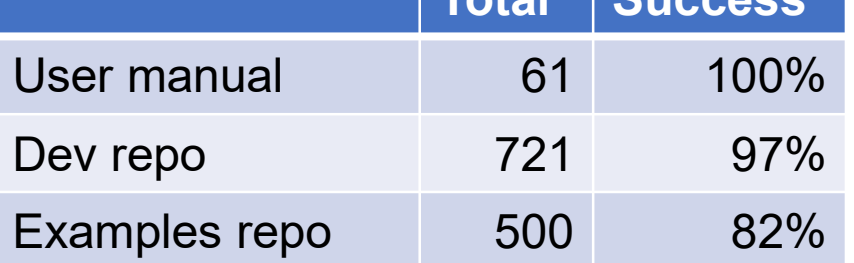

The failed cases used deprecated Stan syntax.

### YAPS Discussion **YAPS Discussion**<br>• Runtime validation<br>• 13 example Stan models with<br>• Translated to YAPS, then back **PS Discussion**<br>Portime validation<br>• 13 example Stan models with datasets<br>• Translated to YAPs, then back to Stan<br>• Ran inference, found identical results **APS Discussion**<br>Puntime validation<br>• 13 example Stan models with datasets<br>• Translated to YAPS, then back to Stan<br>• Ran inference, found identical results<br>-imitations **APS Discussion**<br>Primarian and a semi-<br>Fran inference, found is with datasets<br>• Translated to Yaps, then back to Stan<br>• Ran inference, found identical results<br>• Typevar declaration for dependent types YAPS Discussion<br>• Runtime validation<br>• 13 example Stan models<br>• Translated to YAPS, then I<br>• Ran inference, found ider<br>• Limitations<br>• Typevar declaration for de<br>• Name clash with Python a

- -
	-
	-
- 
- Nuntime validation<br>
 13 example Stan models with datas<br>
 Translated to YAPS, then back to Sta<br>
 Ran inference, found identical result<br>
imitations<br>
 Typevar declaration for dependent t<br>
 Name clash with Python and Stan • 13 example Stan models with datas<br>• Translated to YaPs, then back to Sta<br>• Ran inference, found identical resul<br>- imitations<br>• Typevar declaration for dependent t<br>• Name clash with Python and Stan k<br>• Debugger integratio
- **APS Discussion**<br>• 13 example Stan models with datasets<br>• Translated to YAPs, then back to Stan<br>• Ran inference, found identical results<br>· Typevar declaration for dependent types<br>• Name clash with Python and Stan keywords<br> **Example Stan models with datasets**<br>• 13 example Stan models with datasets<br>• Translated to YAPS, then back to Stan<br>• Ran inference, found identical results<br>• Typevar declaration for dependent types<br>• Name clash with Python
	-
- 
- Runtime validation<br>• 13 example Stan models<br>• Translated to YAPS, then I<br>• Ran inference, found ider<br>• Limitations<br>• Typevar declaration for de<br>• Name clash with Python a<br>• Debugger integration<br>• Open-source<br>• https://gi
	- Iranslated to YAPS, then bac<br>• Ran inference, found identic:<br>imitations<br>• Typevar declaration for depe<br>• Name clash with Python and<br>• Debugger integration<br>Dpen-source<br>• https://github.com/ibm/yaps/<br>• https://pypi.org/pro

#### **Conclusions**

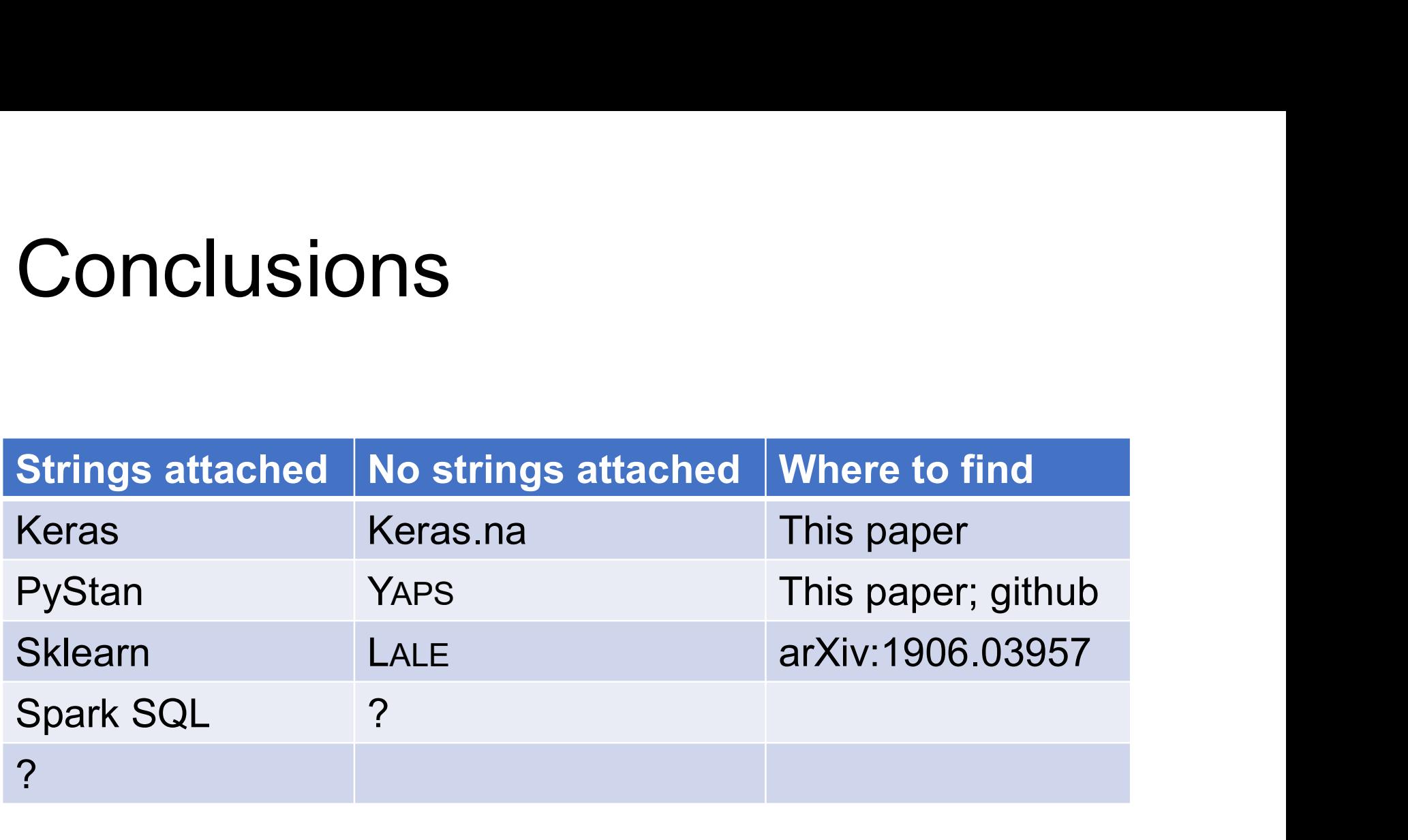